## Cheatography

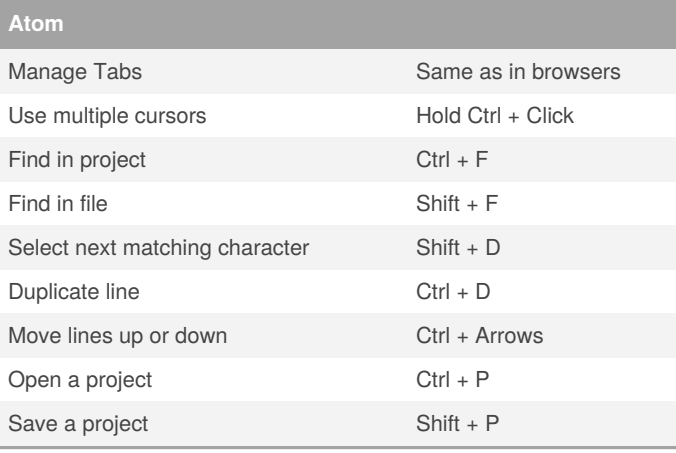

## **Command Line**

## **Notepad++**

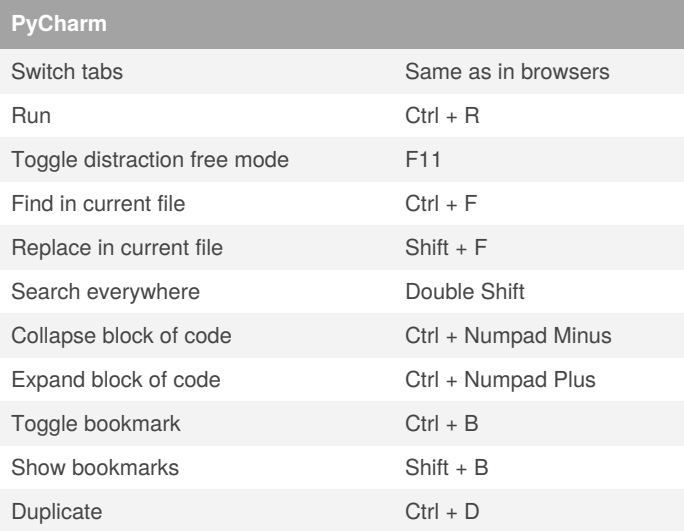

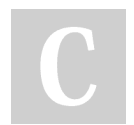

## By **[deleted]**

[cheatography.com/deleted-](http://www.cheatography.com/deleted-55626/)55626/

Not published yet. Last updated 20th March, 2018. Page 1 of 1.

Sponsored by **Readable.com** Measure your website readability! <https://readable.com>